# **Fraxinus release notes**

#### **v18.10**

#### **New Features**

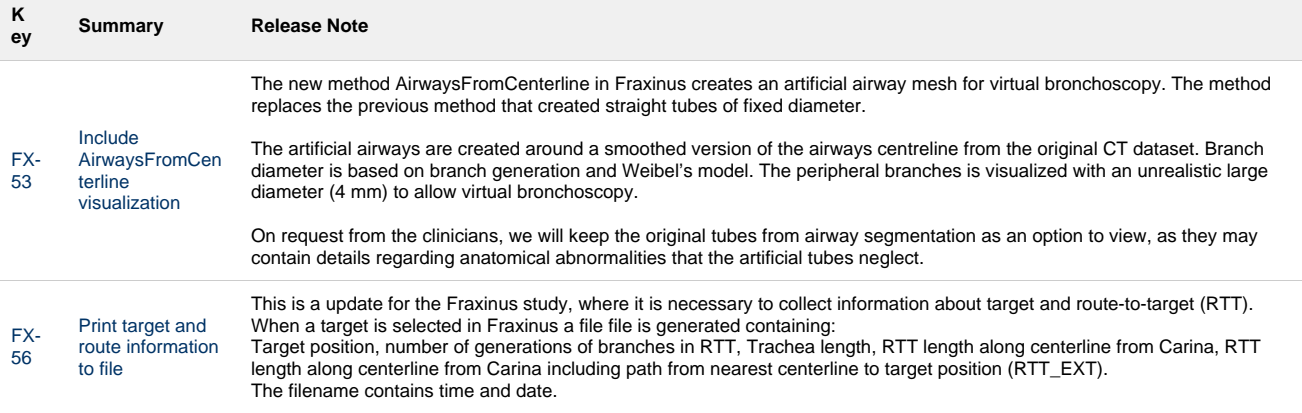

#### [2 issues](https://jira.code.sintef.no/secure/IssueNavigator.jspa?reset=true&jqlQuery=%28project+%3D+FX+OR+%28project+%3D+CX+AND+labels+in+%28fx%29%29%29+AND+%22Release+Note%22+is+not+EMPTY+AND+issuetype+%21%3D+BUG+AND+fixVersion+in+%28%22v18.10%22%29+ORDER+BY+key+ASC++++++&src=confmacro)

### **Bugfixes**

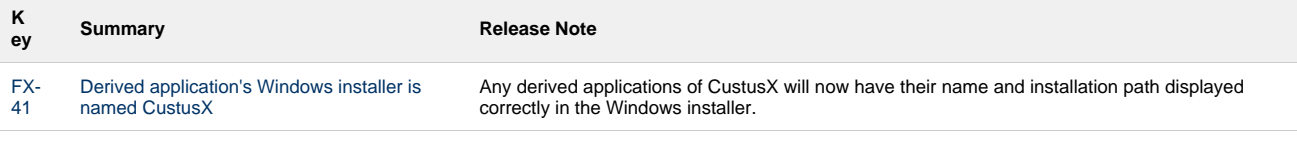

#### [1 issue](https://jira.code.sintef.no/secure/IssueNavigator.jspa?reset=true&jqlQuery=%28project+%3D+FX+OR+%28project+%3D+CX+AND+labels+in+%28fx%29%29%29+AND+%22Release+Note%22+is+not+EMPTY+AND+issuetype+%3D+BUG+AND+fixVersion+in+%28%22v18.10%22%29+ORDER+BY+key+ASC++++++++++&src=confmacro)

### **Known issues**

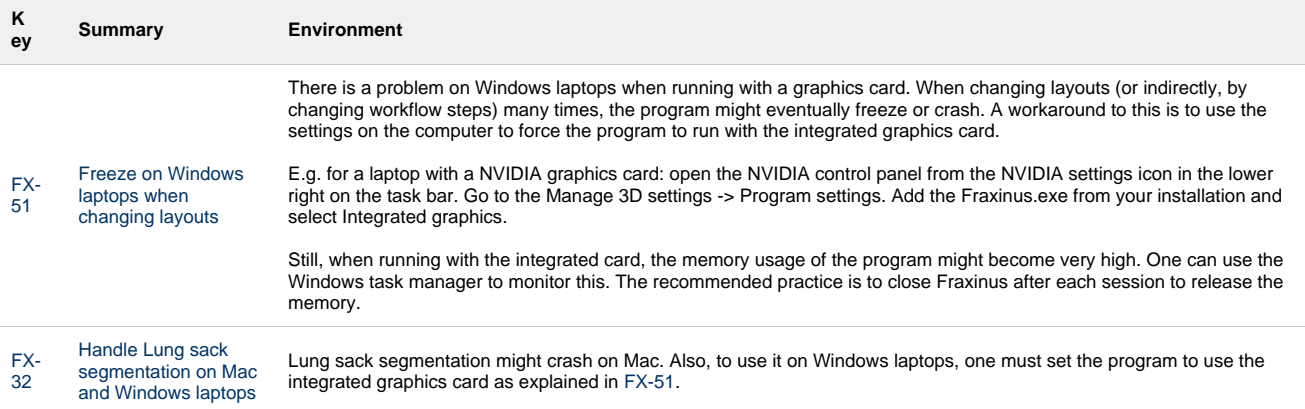

## **v17.12**

### **New Features**

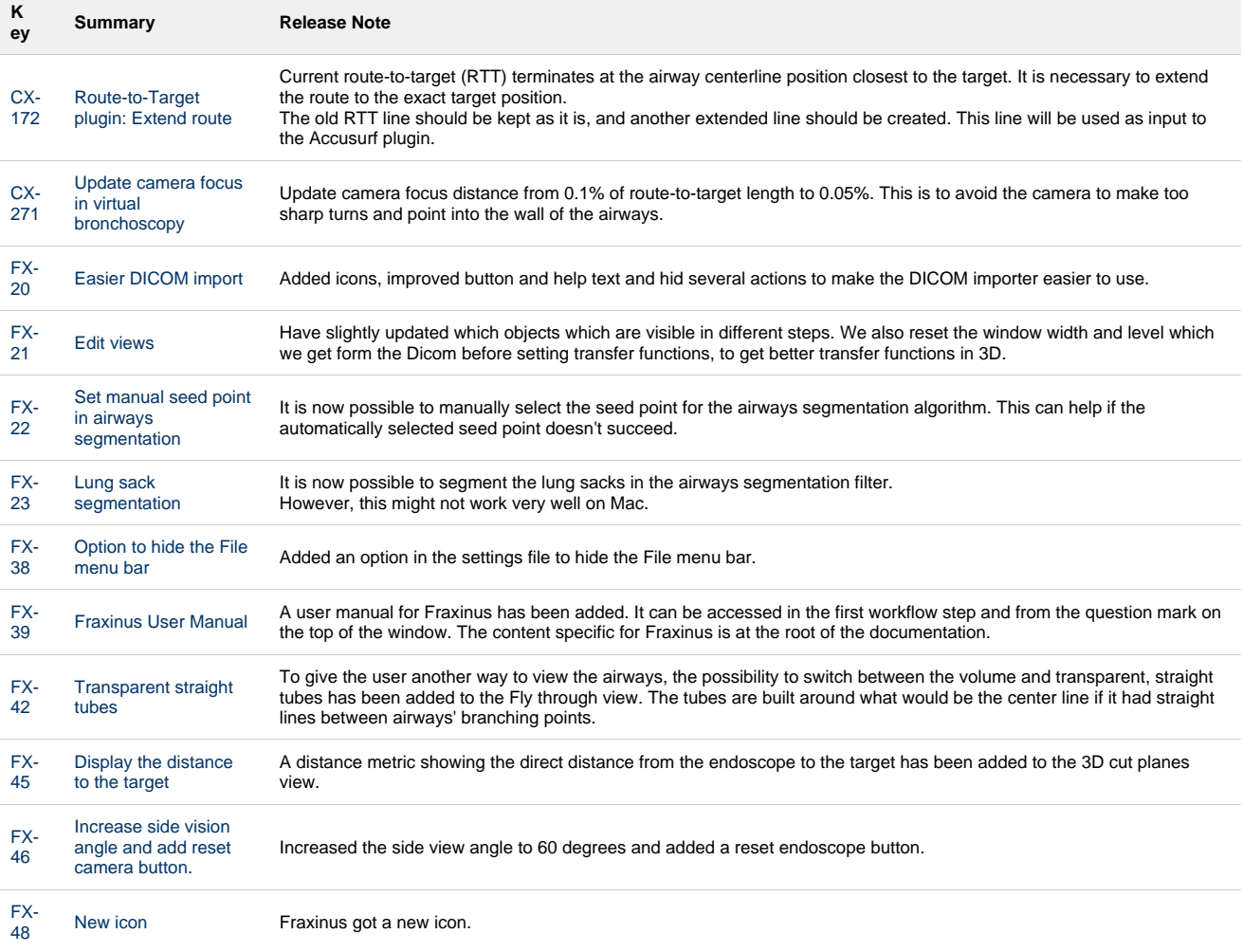

[12 issues](https://jira.code.sintef.no/secure/IssueNavigator.jspa?reset=true&jqlQuery=%28project+%3D+FX+OR+%28project+%3D+CX+AND+labels+in+%28fx%29%29%29+AND+%22Release+Note%22+is+not+EMPTY+AND+issuetype+%21%3D+BUG+AND+fixVersion+in+%28%22v17.12%22%2C+%22v16.12%22%29+ORDER+BY+key+ASC++++++&src=confmacro)

# **Bugfixes**

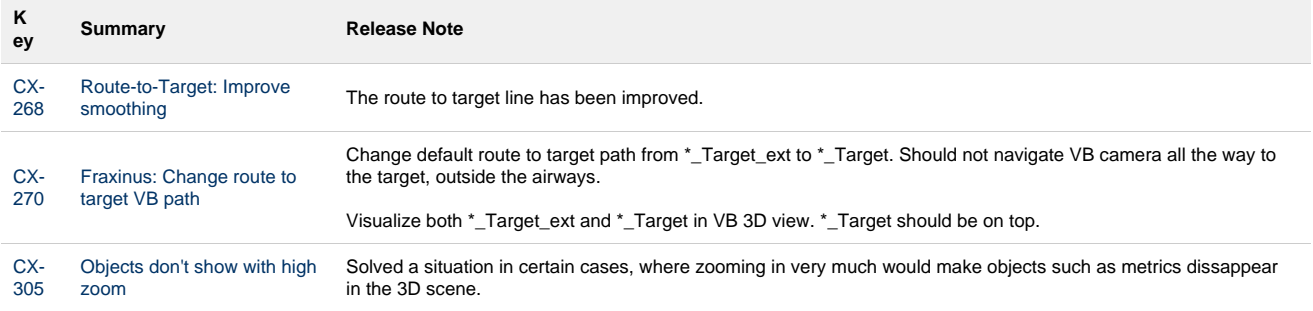

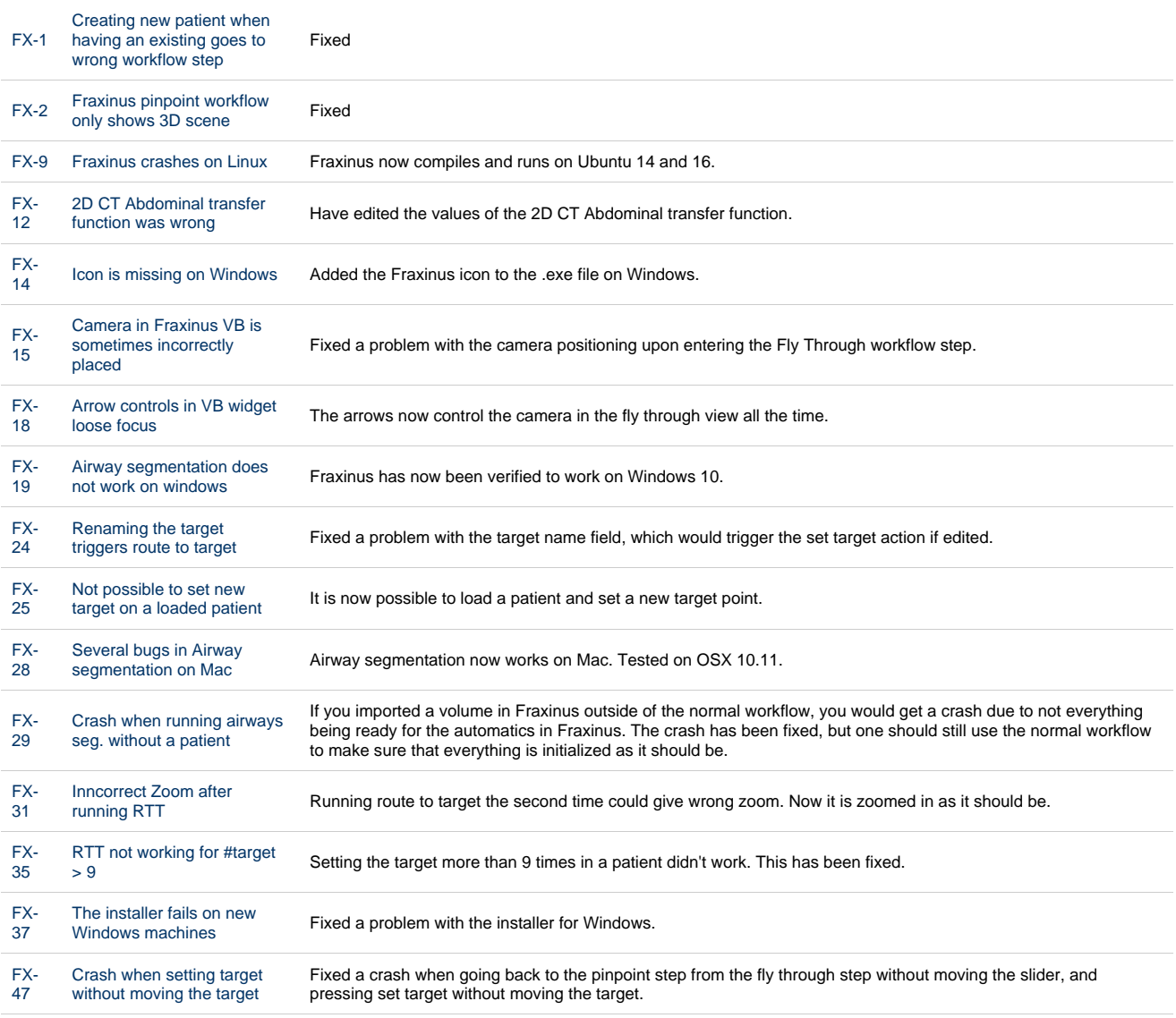

#### [19 issues](https://jira.code.sintef.no/secure/IssueNavigator.jspa?reset=true&jqlQuery=%28project+%3D+FX+OR+%28project+%3D+CX+AND+labels+in+%28fx%29%29%29+AND+%22Release+Note%22+is+not+EMPTY+AND+issuetype+%3D+BUG+AND+fixVersion+in+%28%22v17.12%22%2C+%22v16.12%22%29+ORDER+BY+key+ASC++++++&src=confmacro)

#### **Known issues**

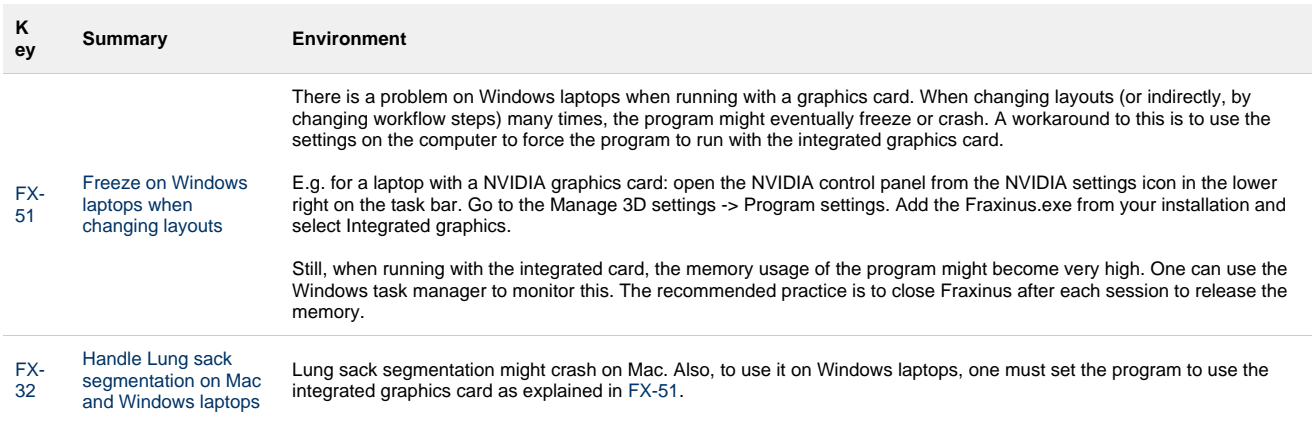

[2 issues](https://jira.code.sintef.no/secure/IssueNavigator.jspa?reset=true&jqlQuery=key+%3D+fx-32+OR+key+%3D+fx-51+&src=confmacro)